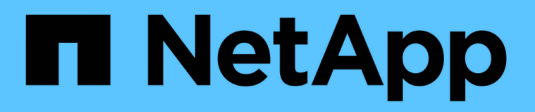

## **Implémentation REST Astra**

Astra Automation

NetApp December 01, 2023

This PDF was generated from https://docs.netapp.com/fr-fr/astra-automation-2307/restcore/rest\_web\_services.html on December 01, 2023. Always check docs.netapp.com for the latest.

# **Sommaire**

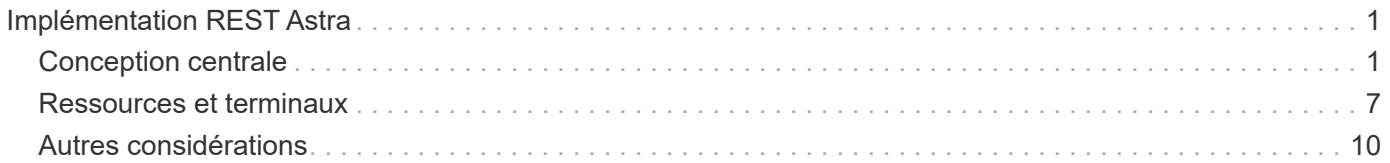

# <span id="page-2-0"></span>**Implémentation REST Astra**

## <span id="page-2-1"></span>**Conception centrale**

## **Services web REST**

Representational State Transfer (REST) est un style qui permet de créer des applications Web distribuées. Lorsqu'il est appliqué à la conception d'une API de services Web, il établit un ensemble de technologies classiques et de meilleures pratiques pour l'exposition des ressources basées sur serveur et la gestion de leurs États. REST fournit une base cohérente pour le développement d'applications. Les détails de chaque API peuvent varier en fonction des choix de conception spécifiques. Vous devez connaître les caractéristiques de l'API REST Astra Control avant de l'utiliser avec un déploiement en direct.

#### **Ressources et représentation d'état**

Les ressources sont les composants de base d'un système basé sur le Web. Lors de la création d'une application de services Web REST, les premières tâches de conception incluent :

• Identification des ressources système ou serveur

Chaque système utilise et gère les ressources. Une ressource peut être un fichier, une transaction commerciale, un processus ou une entité administrative. L'une des premières tâches de conception d'une application basée sur des services Web REST consiste à identifier les ressources.

• Définition des États de ressource et des opérations d'état associées

Les ressources se trouvent toujours dans un des États finis. Les États, ainsi que les opérations associées utilisées pour affecter les changements d'état, doivent être clairement définis.

### **Terminaux URI**

Chaque ressource REST doit être définie et mise à disposition à l'aide d'un schéma d'adressage bien défini. Les noeuds finaux où les ressources sont situées et identifiées utilisent un URI (Uniform Resource identifier). L'URI fournit un cadre général pour créer un nom unique pour chaque ressource du réseau. L'URL (Uniform Resource Locator) est un type d'URI utilisé avec les services Web pour identifier et accéder aux ressources. Les ressources sont généralement exposées dans une structure hiérarchique similaire à un répertoire de fichiers.

#### **Messages HTTP**

Le protocole HTTP (Hypertext Transfer Protocol) est le protocole utilisé par le client et le serveur de services Web pour échanger des messages de requête et de réponse sur les ressources. Dans le cadre de la conception d'une application de services Web, les méthodes HTTP sont mappées aux ressources et aux actions de gestion d'état correspondantes. Le HTTP est sans état. Par conséquent, pour associer un ensemble de requêtes et de réponses associées dans le cadre d'une transaction, des informations supplémentaires doivent être incluses dans les en-têtes HTTP des flux de données de requête et de réponse.

#### **Formatage JSON**

Bien que l'information puisse être structurée et transférée de plusieurs façons entre un client de services Web et un serveur, l'option la plus populaire est JavaScript Object notation (JSON). JSON est une norme de l'industrie qui représente les structures de données simples en texte brut et permet de transférer les informations d'état décrivant les ressources. L'API REST Astra Control utilise JSON pour formater les données contenues dans le corps de chaque requête et réponse HTTP.

### **Ressources et collections**

L'API REST Astra Control permet d'accéder aux instances de ressources et aux ensembles d'instances de ressources.

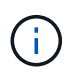

Sur le plan conceptuel, une ressource REST \* est similaire à un **objet** tel que défini avec les langages et systèmes de programmation orientés objet (OOP). Parfois, ces termes sont utilisés de manière interchangeable. Mais en général, la méthode « ressource » est préférée lorsqu'elle est utilisée dans le contexte de l'API REST externe tandis que l'option « objet » est utilisée pour les données d'instance avec état correspondantes stockées sur le serveur.

#### **Caractéristiques des ressources Astra**

L'API REST Astra Control est conforme aux principes de conception RESTful. Chaque instance de ressource Astra est créée en fonction d'un type de ressource bien défini. Un ensemble d'instances de ressource du même type est appelé **collection**. Les appels de l'API agissent sur des ressources individuelles ou des collections de ressources.

#### **Types de ressource**

Les types de ressource inclus avec l'API REST Astra Control présentent les caractéristiques suivantes :

- Chaque type de ressource est défini à l'aide d'un schéma (généralement au format JSON).
- Chaque schéma de ressource inclut le type et la version de ressource
- Les types de ressources sont globalement uniques

#### **Instances de ressources**

Les instances de ressources disponibles via l'API REST Astra Control présentent les caractéristiques suivantes :

- Les instances de ressources sont créées en fonction d'un type de ressource unique
- Le type de ressource est indiqué à l'aide de la valeur Type de support
- Les instances sont composées de données avec état qui sont conservées par le service Astra
- Chaque instance est accessible via une URL unique et longue durée
- Dans les cas où une instance de ressource peut avoir plusieurs représentations, différents types de support peuvent être utilisés pour demander la représentation souhaitée

#### **Collections de ressources**

Les collections de ressources disponibles via l'API REST Astra Control présentent les caractéristiques suivantes :

• L'ensemble des instances de ressource d'un type de ressource unique est appelé collection

• Les collections de ressources ont une URL unique et de longue durée

#### **Identifiants d'instances**

Un identifiant est attribué à chaque instance de ressource lors de sa création. Cet identifiant est une valeur UUIDv4 128 bits. Les valeurs UUIDv4 attribuées sont globalement uniques et immuables. Après l'émission d'un appel API qui crée une nouvelle instance, une URL avec l'ID associé est renvoyée à l'appelant dans un Location En-tête de la réponse HTTP. Vous pouvez extraire l'identificateur et l'utiliser sur les appels suivants lorsque vous faites référence à l'instance de ressource.

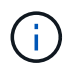

L'identifiant de ressource est la clé principale utilisée pour les collections.

#### **Structure commune pour les ressources Astra**

Chaque ressource Astra Control est définie à l'aide d'une structure commune.

#### **Les données communes**

Chaque ressource Astra contient les valeurs-clés indiquées dans le tableau suivant.

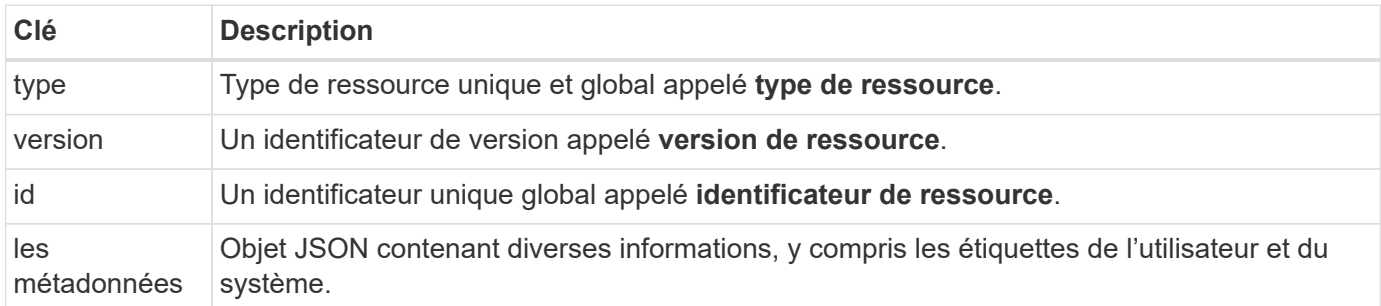

#### **Objet de métadonnées**

L'objet de métadonnées JSON inclus avec chaque ressource Astra contient les valeurs de clé indiquées dans le tableau suivant.

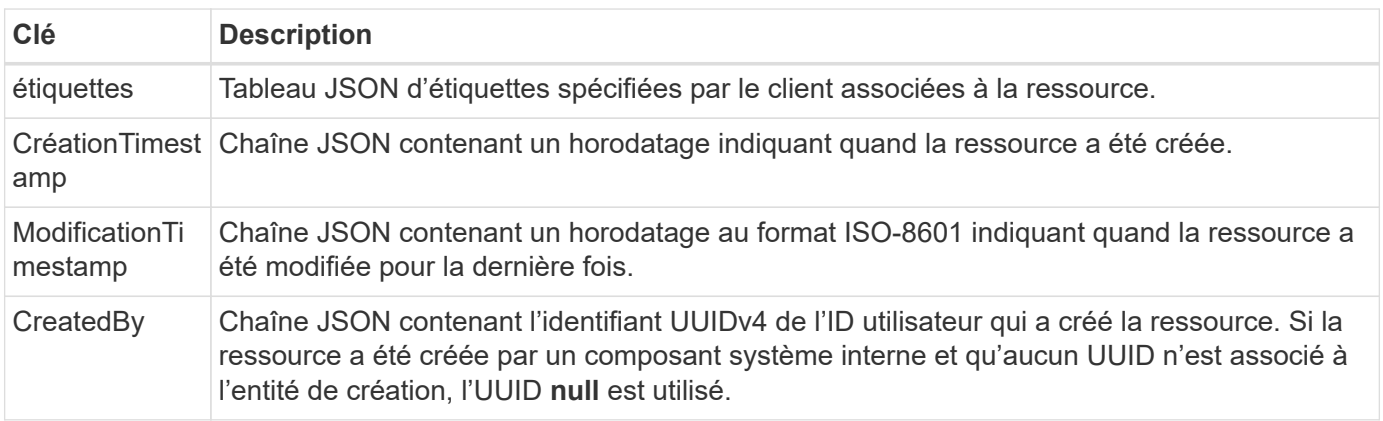

#### **État de la ressource**

Ressources sélectionnées a state valeur utilisée pour orchestrer les transitions de cycle de vie et contrôler l'accès.

## **Détails HTTP**

L'API REST Astra Control utilise HTTP et les paramètres associés pour agir sur les instances et les collections de ressources. Les détails de l'implémentation HTTP sont

#### présentés ci-dessous.

#### **Transactions API et modèle CRUD**

L'API REST d'Astra Control met en œuvre un modèle transactionnel avec des opérations et des transitions d'état clairement définies.

#### **Transaction d'API de demande et de réponse**

Chaque appel d'API REST est exécuté sous forme de requête HTTP auprès du service Astra. Chaque requête génère une réponse associée au client. Cette paire demande-réponse peut être considérée comme une transaction API.

#### **Prise en charge du modèle opérationnel CRUD**

Chaque instance et collection de ressources disponibles via l'API REST Astra Control est accessible en fonction du modèle **CRUD**. Il existe quatre opérations, chacune étant mappée à une seule méthode HTTP. Ses opérations sont les suivantes :

- Création
- Lecture
- Mise à jour
- Supprimer

Pour certaines ressources Astra, seul un sous-ensemble de ces opérations est pris en charge. Vous devez consulter le ["Référence d'API en ligne"](https://docs.netapp.com/fr-fr/astra-automation-2307/get-started/online_api_ref.html) Pour plus d'informations sur un appel d'API spécifique.

#### **Méthodes HTTP**

Les méthodes HTTP ou verbes pris en charge par l'API sont présentées dans le tableau ci-dessous.

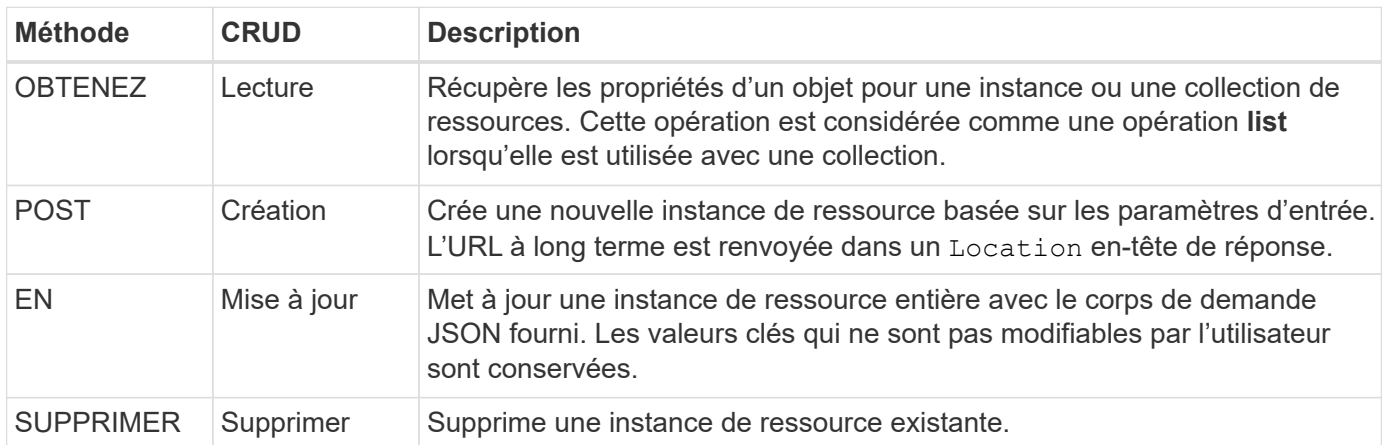

#### **En-têtes de demande et de réponse**

Le tableau suivant résume les en-têtes HTTP utilisés avec l'API REST Astra Control.

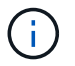

Voir ["RFC 7232"](https://www.rfc-editor.org/rfc/rfc7232.txt) et ["RFC 7233"](https://www.rfc-editor.org/rfc/rfc7233.txt) pour en savoir plus.

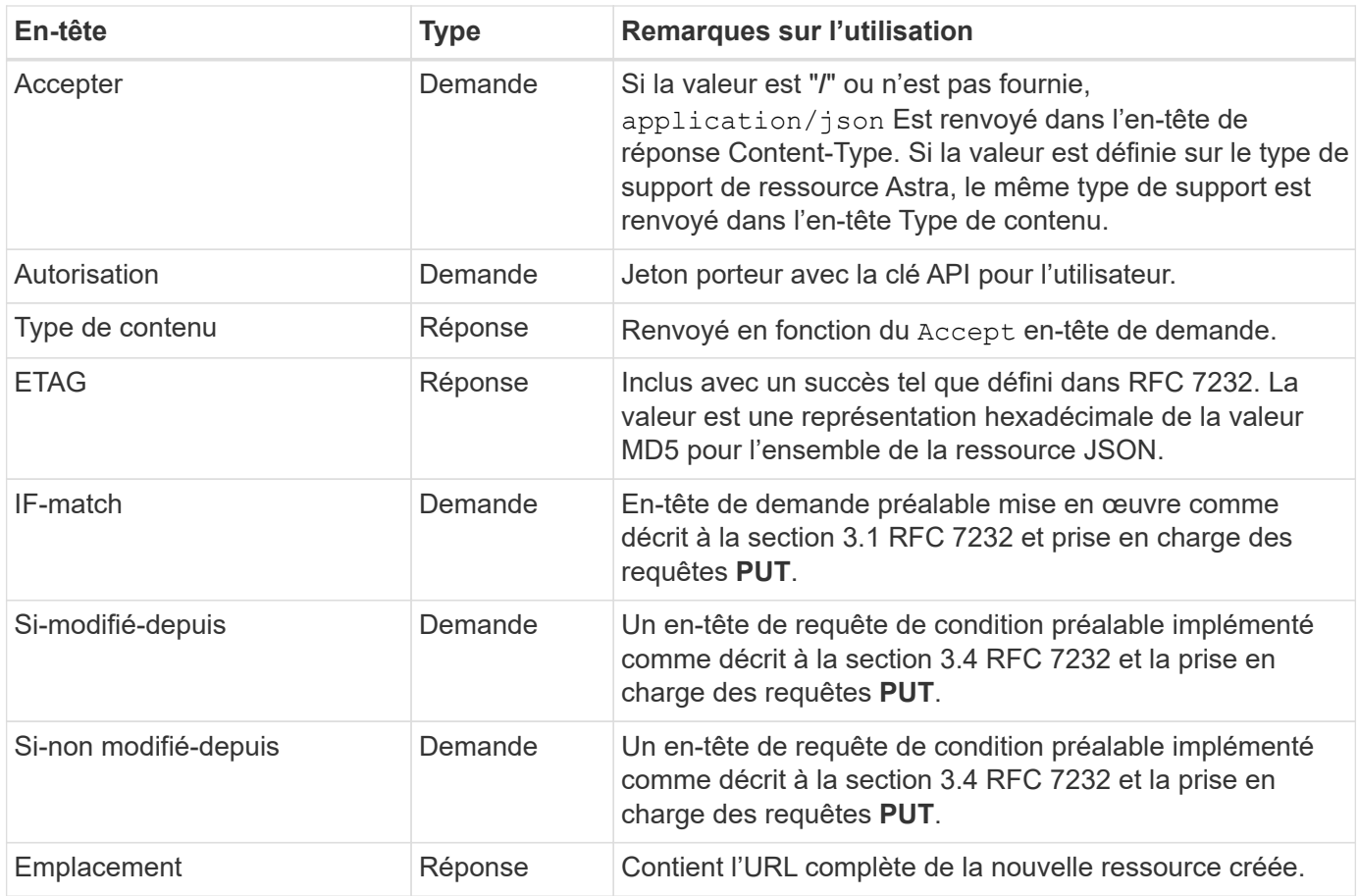

#### **Paramètres de requête**

Les paramètres de requête suivants peuvent être utilisés avec les collections de ressources. Voir ["Travailler](#page-12-0) [avec les collections"](#page-12-0) pour en savoir plus.

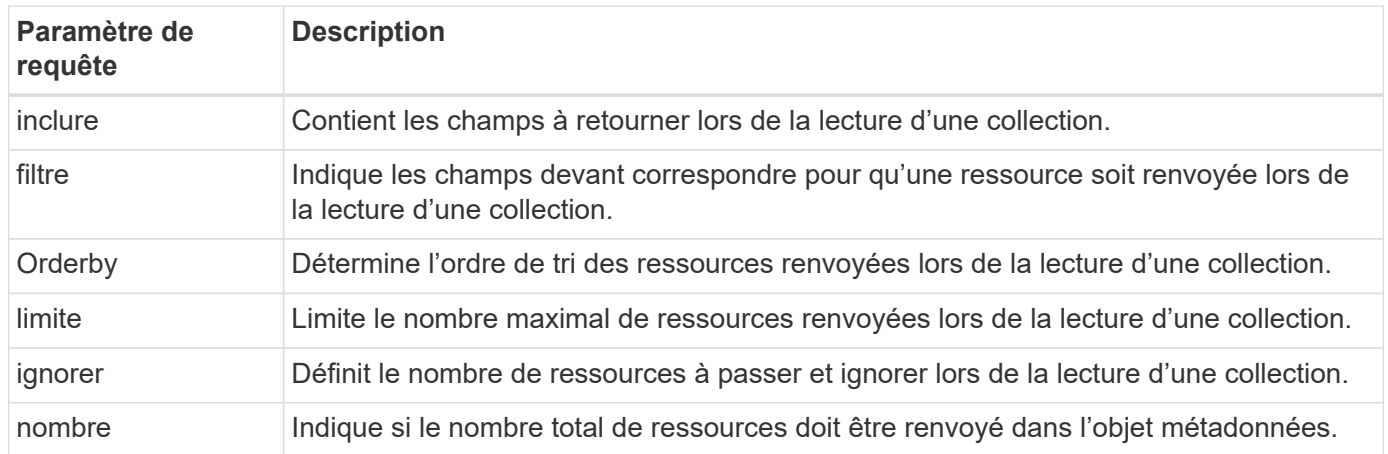

#### **Codes d'état HTTP**

Les codes d'état HTTP utilisés par l'API REST Astra Control sont décrits ci-dessous.

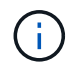

L'API REST Astra Control utilise également la norme **Détails du problème pour les API HTTP**. Voir ["Diagnostics et support"](#page-13-0) pour en savoir plus.

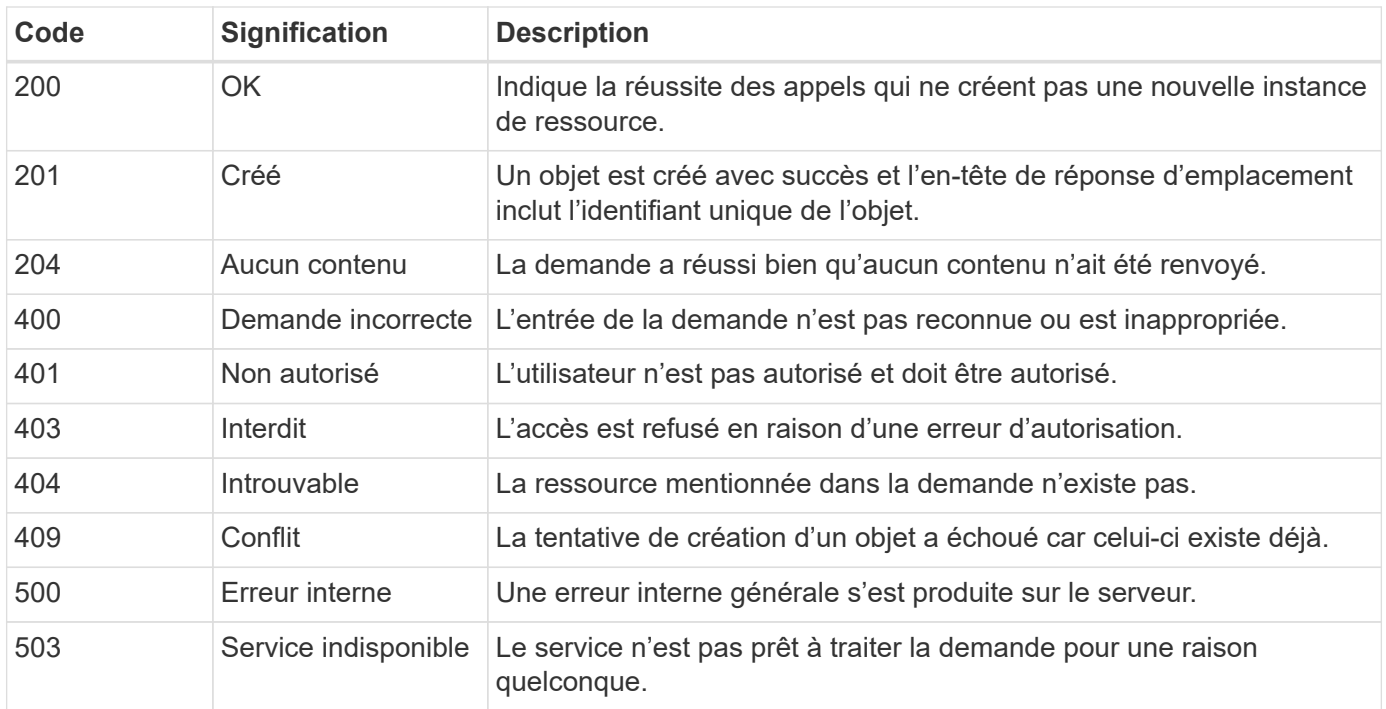

## <span id="page-7-0"></span>**Format d'URL**

La structure générale de l'URL utilisée pour accéder à une instance de ressource ou à une collection via l'API REST est composée de plusieurs valeurs. Cette structure reflète le modèle d'objet sous-jacent et la conception du système.

#### **En tant que racine**

Le compte Astra est la racine du chemin de ressource vers chaque point final REST. Ainsi, tous les chemins d'accès de l'URL commencent par /account/{account\_id} où account\_id Est la valeur UUIDv4 unique du compte. Structure interne cette conception reflète une conception où tout accès aux ressources est basé sur un compte spécifique.

#### **Catégorie de ressource de point final**

Les terminaux de ressources d'Astra se répartissent en trois catégories :

- Cœur (/core)
- Application gérée (/k8s)
- Topologie (/topology)

Voir ["Ressources"](#page-8-0) pour en savoir plus.

#### **Version de catégorie**

Chacune des trois catégories de ressources possède une version globale qui contrôle la version des ressources consultées. Par convention et définition, passage à une nouvelle version majeure d'une catégorie de ressources (par exemple, de /v1 à /v2) Introduira des changements de rupture dans l'API.

#### **Instance ou collection de ressources**

Une combinaison de types de ressources et d'identificateurs peut être utilisée dans le chemin, selon qu'une instance de ressource ou une collection est accédée.

#### **Exemple**

• Chemin de ressource

En fonction de la structure présentée ci-dessus, un chemin type vers un noeud final est : /accounts/{account\_id}/core/v1/users.

• URL complète

```
L'URL complète du noeud final correspondant est :
https://astra.netapp.io/accounts/{account_id}/core/v1/users.
```
## <span id="page-8-0"></span>**Ressources et terminaux**

Vous pouvez accéder aux ressources fournies par l'API REST Astra Control pour automatiser le déploiement d'Astra. Chaque ressource est disponible via un ou plusieurs terminaux. Vous trouverez ci-dessous une présentation des ressources REST que vous pouvez utiliser dans le cadre d'un déploiement d'automatisation.

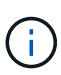

Le format du chemin et de l'URL complète utilisés pour accéder aux ressources de contrôle Astra est basé sur plusieurs valeurs. Voir ["Format d'URL"](#page-7-0) pour en savoir plus. Voir aussi ["Référence d'API en ligne"](https://docs.netapp.com/fr-fr/astra-automation-2307/get-started/online_api_ref.html) Pour en savoir plus sur l'utilisation des ressources et des terminaux Astra,

## **Résumé des ressources REST d'Astra Control**

Les principaux terminaux de ressources de l'API REST Astra Control sont organisés en trois catégories. Chaque ressource est accessible avec l'ensemble complet des opérations CRUD (création, lecture, mise à jour, suppression) sauf mention contraire.

La colonne **version** indique la version d'Astra lorsque la ressource a été introduite pour la première fois. Ce champ est en gras pour les ressources les plus récemment ajoutées à l'API REST.

#### **Ressources centrales**

Les terminaux de ressources de base fournissent les services de base nécessaires pour établir et maintenir l'environnement d'exécution Astra.

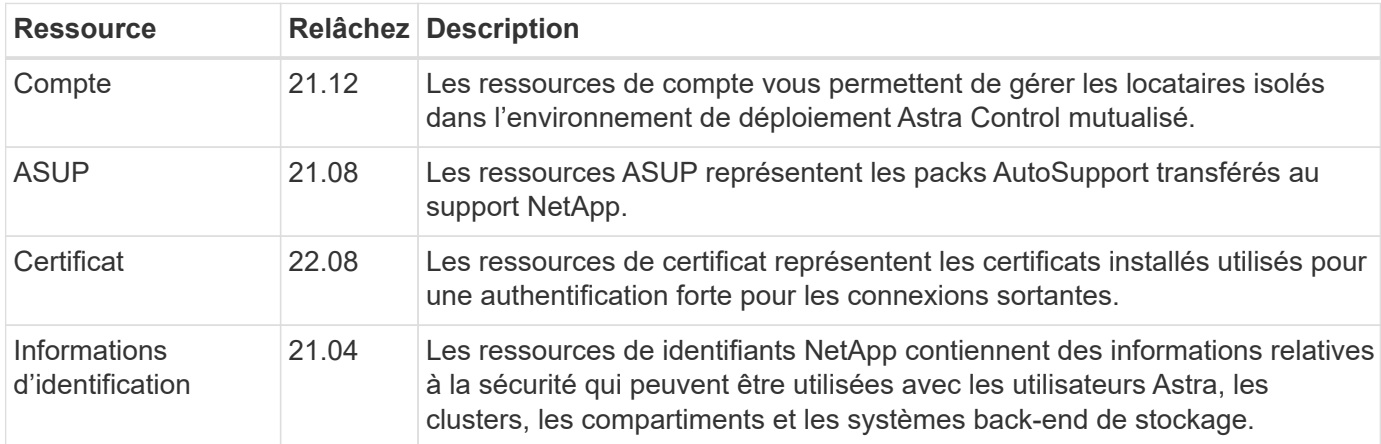

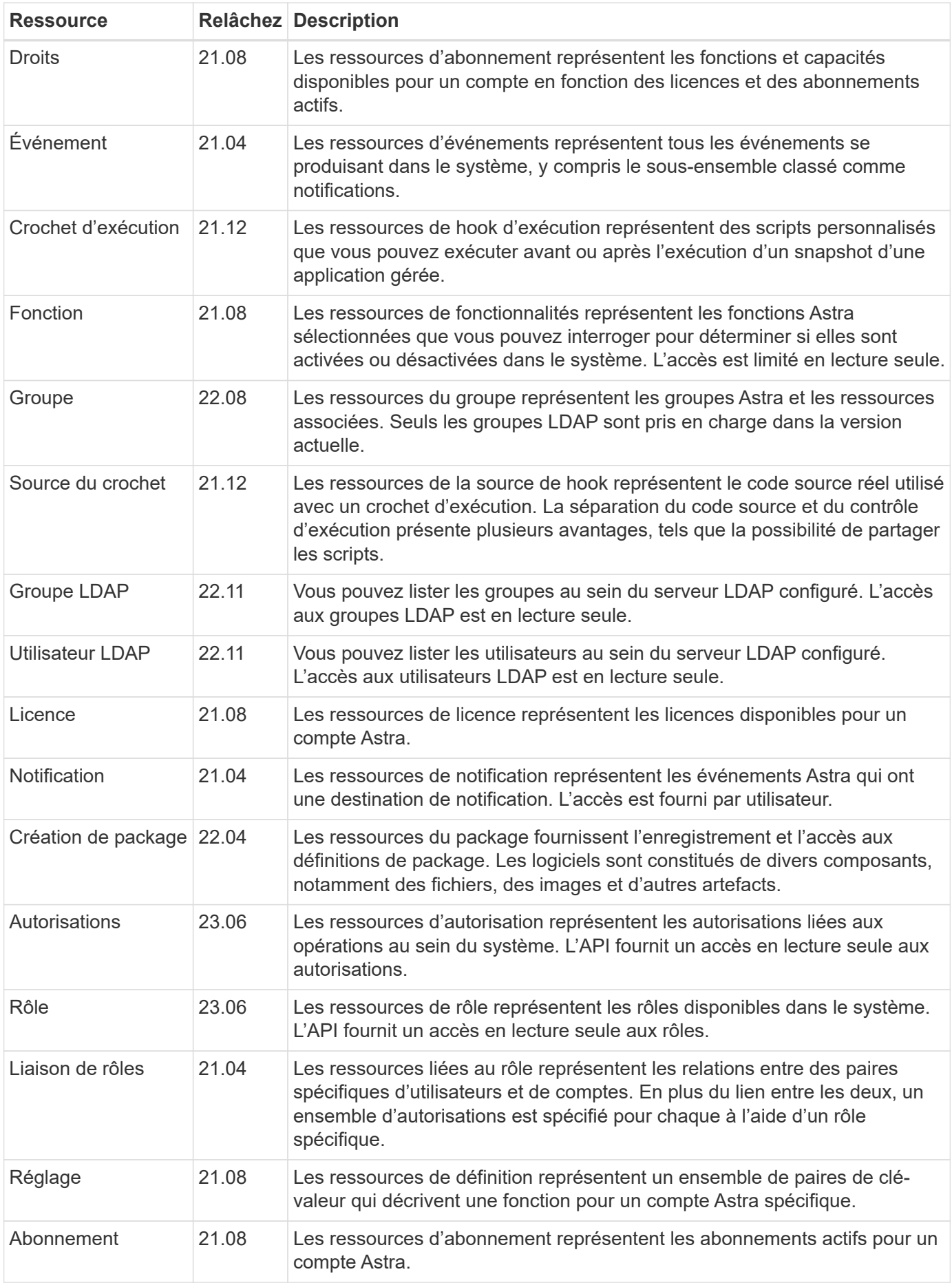

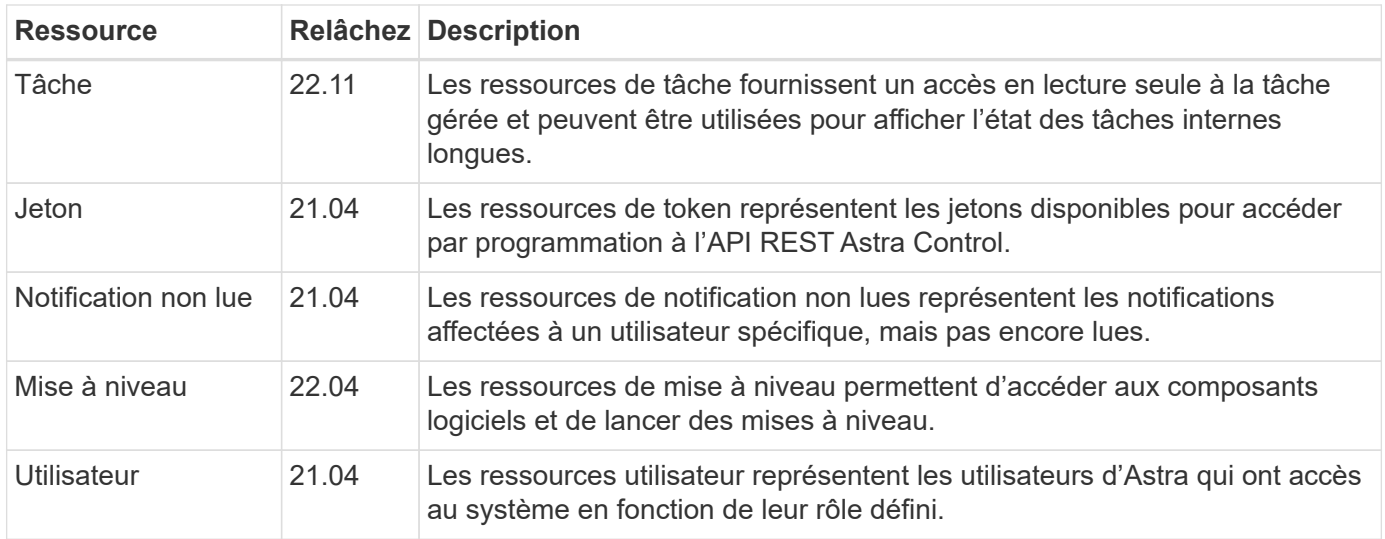

#### **Ressources applicatives gérées**

Les terminaux de ressources d'application gérée permettent d'accéder aux applications Kubernetes gérées.

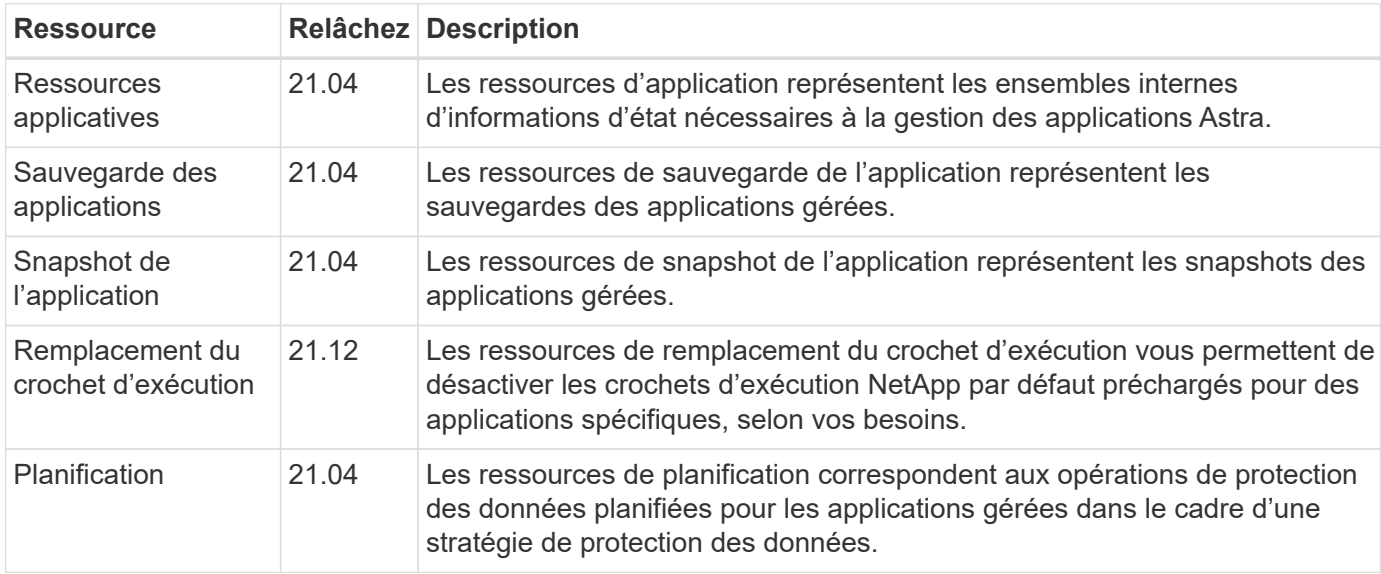

#### **Ressources de topologie**

Les points de terminaison de ressource de topologie fournissent un accès aux applications non gérées et aux ressources de stockage.

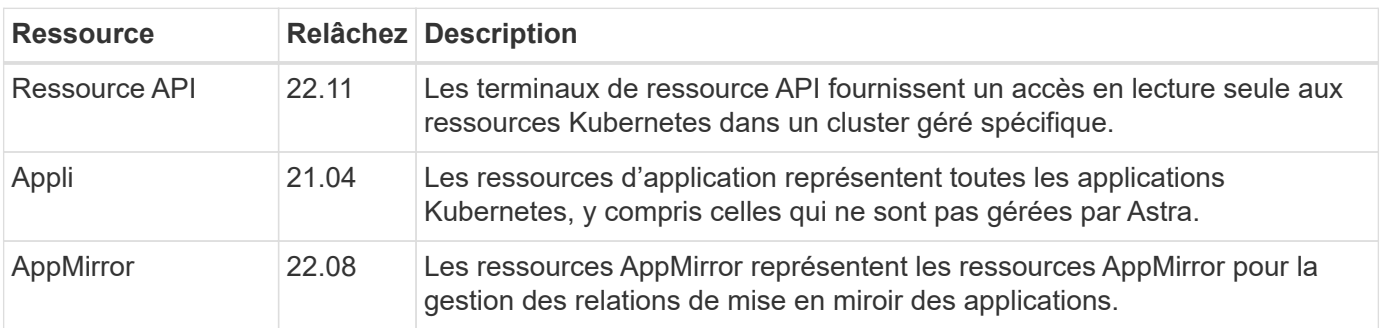

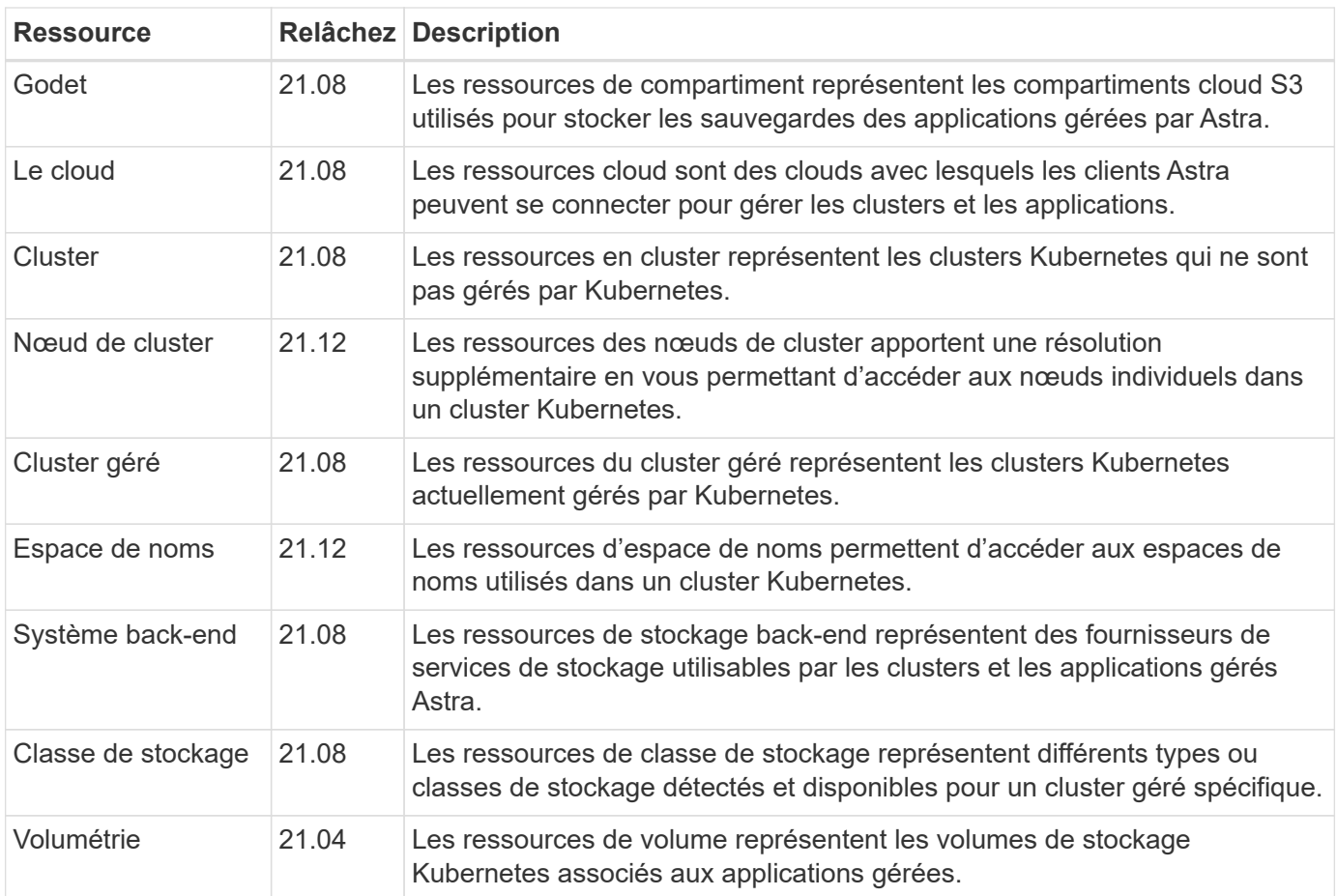

## **Ressources supplémentaires et terminaux**

Vous pouvez utiliser plusieurs ressources et terminaux supplémentaires pour prendre en charge un déploiement Astra,

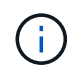

Ces ressources et ces terminaux ne sont pas inclus dans la documentation de référence de l'API REST Astra Control.

#### **OpenAPI**

Les noeuds finaux OpenAPI donnent accès au document JSON OpenAPI actuel et à d'autres ressources associées.

#### **OpenMetrics**

Les noeuds finaux OpenMetrics fournissent un accès aux mesures du compte via la ressource OpenMetrics. Il est proposé avec le modèle de déploiement d'Astra Control Center.

## <span id="page-11-0"></span>**Autres considérations**

## **Sécurité RBAC**

L'API REST Astra prend en charge le contrôle d'accès basé sur des rôles (RBAC) pour accorder et restreindre l'accès aux fonctions du système.

#### **Rôles d'Astra**

Chaque utilisateur Astra est affecté à un seul rôle qui détermine les actions qui peuvent être exécutées. Les rôles sont classés dans une hiérarchie comme décrit dans le tableau ci-dessous.

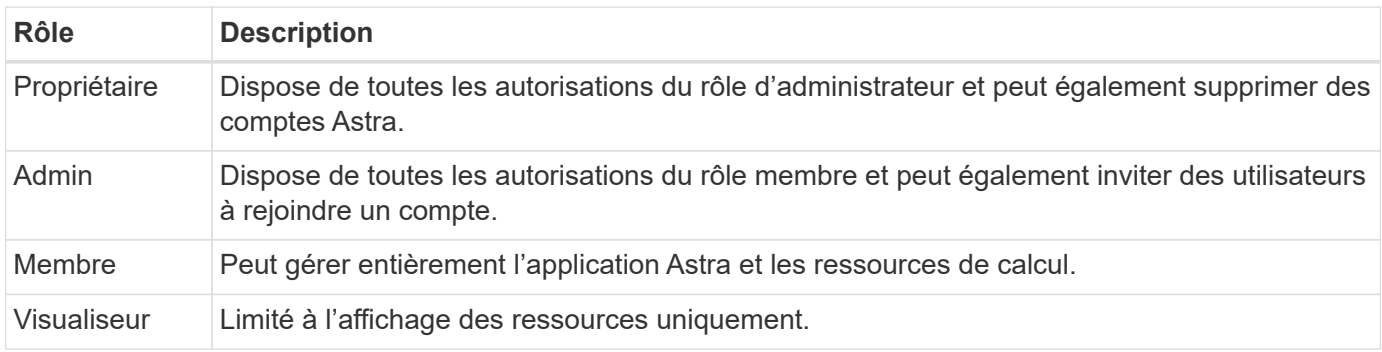

#### **RBAC amélioré avec granularité de l'espace de noms**

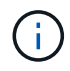

Cette fonctionnalité a été introduite avec la version 22.04 de l'API REST d'Astra.

Lorsqu'une liaison de rôle est établie pour un utilisateur spécifique, une contrainte peut être appliquée pour limiter les espaces de noms à lesquels l'utilisateur a accès. Il existe plusieurs façons de définir cette contrainte comme décrit dans le tableau ci-dessous. Voir le paramètre roleContraints Dans l'API de liaison de rôles pour plus d'informations.

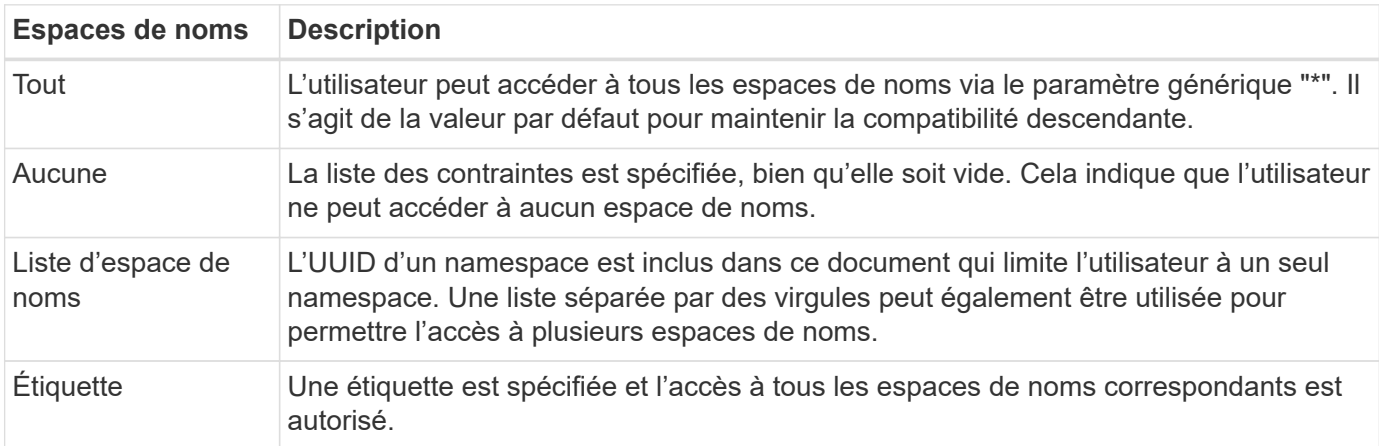

## <span id="page-12-0"></span>**Travailler avec les collections**

L'API REST Astra Control offre plusieurs façons d'accéder aux collections de ressources via les paramètres de requête définis.

#### **Sélection de valeurs**

Vous pouvez spécifier les paires clé-valeur qui doivent être renvoyées pour chaque instance de ressource à l'aide de l' include paramètre. Toutes les instances sont renvoyées dans le corps de réponse.

#### **Filtrage**

Le filtrage des ressources de collection permet à un utilisateur API de spécifier des conditions qui déterminent si une ressource est renvoyée dans le corps de réponse. Le filter le paramètre est utilisé pour indiquer la condition de filtrage.

#### **Tri**

Le tri des ressources de collection permet à un utilisateur d'API de spécifier l'ordre dans lequel les ressources sont renvoyées dans le corps de réponse. Le orderBy le paramètre est utilisé pour indiquer la condition de filtrage.

#### **Pagination**

Vous pouvez appliquer la pagination en limitant le nombre d'instances de ressources renvoyées sur une demande à l'aide de l' limit paramètre.

#### **Nombre**

Si vous incluez le paramètre booléen count réglez sur true, le nombre de ressources du tableau renvoyé pour une réponse donnée est indiqué dans la section métadonnées.

### <span id="page-13-0"></span>**Diagnostics et support**

Il existe plusieurs fonctions de prise en charge disponibles avec l'API REST Astra Control qui peuvent être utilisées pour le diagnostic et le débogage.

#### **Ressources API**

Plusieurs fonctions Astra sont exposées via des ressources API qui fournissent des informations de diagnostic et une assistance.

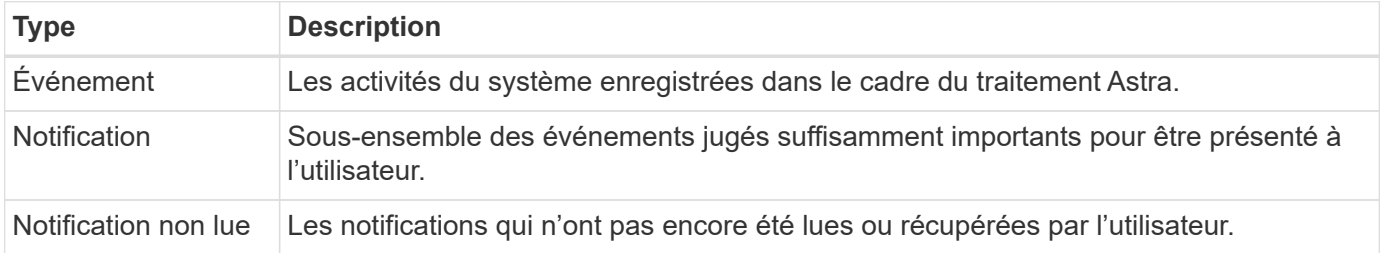

## **Révoquer un jeton API**

Vous pouvez révoquer un jeton API dans l'interface Web Astra lorsqu'il n'est plus nécessaire.

#### **Avant de commencer**

Vous avez besoin de identifiants pour vous connecter à l'interface utilisateur web d'Astra pour votre déploiement. Vous devez également identifier les jetons que vous souhaitez révoquer.

#### **Description de la tâche**

Une fois le token révoqué, il est immédiatement et définitivement inutilisable.

#### **Étapes**

- 1. Connectez-vous à Astra en utilisant les identifiants de votre compte comme suit :
	- a. ASTRA Control Service : ["https://astra.netapp.io"](https://astra.netapp.io/)
	- b. ASTRA Control Center : utilisez l'URL de votre environnement local tel qu'établi lors de l'installation
- 2. Cliquez sur l'icône figure en haut à droite de la page et sélectionnez **API Access**.
- 3. Sélectionnez le ou les jetons que vous souhaitez révoquer.

4. Dans la liste déroulante **actions**, cliquez sur **révoquer jetons**.

#### **Informations sur le copyright**

Copyright © 2023 NetApp, Inc. Tous droits réservés. Imprimé aux États-Unis. Aucune partie de ce document protégé par copyright ne peut être reproduite sous quelque forme que ce soit ou selon quelque méthode que ce soit (graphique, électronique ou mécanique, notamment par photocopie, enregistrement ou stockage dans un système de récupération électronique) sans l'autorisation écrite préalable du détenteur du droit de copyright.

Les logiciels dérivés des éléments NetApp protégés par copyright sont soumis à la licence et à l'avis de nonresponsabilité suivants :

CE LOGICIEL EST FOURNI PAR NETAPP « EN L'ÉTAT » ET SANS GARANTIES EXPRESSES OU TACITES, Y COMPRIS LES GARANTIES TACITES DE QUALITÉ MARCHANDE ET D'ADÉQUATION À UN USAGE PARTICULIER, QUI SONT EXCLUES PAR LES PRÉSENTES. EN AUCUN CAS NETAPP NE SERA TENU POUR RESPONSABLE DE DOMMAGES DIRECTS, INDIRECTS, ACCESSOIRES, PARTICULIERS OU EXEMPLAIRES (Y COMPRIS L'ACHAT DE BIENS ET DE SERVICES DE SUBSTITUTION, LA PERTE DE JOUISSANCE, DE DONNÉES OU DE PROFITS, OU L'INTERRUPTION D'ACTIVITÉ), QUELLES QU'EN SOIENT LA CAUSE ET LA DOCTRINE DE RESPONSABILITÉ, QU'IL S'AGISSE DE RESPONSABILITÉ CONTRACTUELLE, STRICTE OU DÉLICTUELLE (Y COMPRIS LA NÉGLIGENCE OU AUTRE) DÉCOULANT DE L'UTILISATION DE CE LOGICIEL, MÊME SI LA SOCIÉTÉ A ÉTÉ INFORMÉE DE LA POSSIBILITÉ DE TELS DOMMAGES.

NetApp se réserve le droit de modifier les produits décrits dans le présent document à tout moment et sans préavis. NetApp décline toute responsabilité découlant de l'utilisation des produits décrits dans le présent document, sauf accord explicite écrit de NetApp. L'utilisation ou l'achat de ce produit ne concède pas de licence dans le cadre de droits de brevet, de droits de marque commerciale ou de tout autre droit de propriété intellectuelle de NetApp.

Le produit décrit dans ce manuel peut être protégé par un ou plusieurs brevets américains, étrangers ou par une demande en attente.

LÉGENDE DE RESTRICTION DES DROITS : L'utilisation, la duplication ou la divulgation par le gouvernement sont sujettes aux restrictions énoncées dans le sous-paragraphe (b)(3) de la clause Rights in Technical Data-Noncommercial Items du DFARS 252.227-7013 (février 2014) et du FAR 52.227-19 (décembre 2007).

Les données contenues dans les présentes se rapportent à un produit et/ou service commercial (tel que défini par la clause FAR 2.101). Il s'agit de données propriétaires de NetApp, Inc. Toutes les données techniques et tous les logiciels fournis par NetApp en vertu du présent Accord sont à caractère commercial et ont été exclusivement développés à l'aide de fonds privés. Le gouvernement des États-Unis dispose d'une licence limitée irrévocable, non exclusive, non cessible, non transférable et mondiale. Cette licence lui permet d'utiliser uniquement les données relatives au contrat du gouvernement des États-Unis d'après lequel les données lui ont été fournies ou celles qui sont nécessaires à son exécution. Sauf dispositions contraires énoncées dans les présentes, l'utilisation, la divulgation, la reproduction, la modification, l'exécution, l'affichage des données sont interdits sans avoir obtenu le consentement écrit préalable de NetApp, Inc. Les droits de licences du Département de la Défense du gouvernement des États-Unis se limitent aux droits identifiés par la clause 252.227-7015(b) du DFARS (février 2014).

#### **Informations sur les marques commerciales**

NETAPP, le logo NETAPP et les marques citées sur le site<http://www.netapp.com/TM>sont des marques déposées ou des marques commerciales de NetApp, Inc. Les autres noms de marques et de produits sont des marques commerciales de leurs propriétaires respectifs.